# Package 'rmapshaper'

May 11, 2022

Type Package

Title Client for 'mapshaper' for 'Geospatial' Operations

Version 0.4.6

Description Edit and simplify 'geojson', 'Spatial', and 'sf' objects. This is wrapper around the 'mapshaper' 'JavaScript' library by Matthew Bloch <<https://github.com/mbloch/mapshaper/>> to perform topologically-aware polygon simplification, as well as other operations such as clipping, erasing, dissolving, and converting 'multi-part' to 'single-part' geometries. It relies on the 'geojsonio' package for working with 'geojson' objects, the 'sf' package for working with 'sf' objects, and the 'sp' and 'rgdal' packages for working with 'Spatial' objects.

#### License MIT + file LICENSE

URL <https://github.com/ateucher/rmapshaper>

#### BugReports <https://github.com/ateucher/rmapshaper/issues>

**Imports** geojsonio ( $> = 0.9.4$ ), geojsonlint ( $> = 0.4.0$ ), jsonlite ( $> =$ 1.7.0), methods, readr ( $>= 1.4.0$ ), sf ( $>= 0.9-0$ ), sp ( $>=$  $1.4-0$ , V8 ( $>= 3.4.2$ )

Suggests knitr, magrittr, rgdal, rgeos, rmarkdown, testthat (>= 2.1.0), covr, units

VignetteBuilder knitr

Encoding UTF-8

RoxygenNote 7.1.2

NeedsCompilation no

Author Andy Teucher [aut, cre], Kenton Russell [aut] (JavaScript support), Matthew Bloch [cph] (mapshaper Javascript library)

Maintainer Andy Teucher <andy.teucher@gmail.com>

Repository CRAN

Date/Publication 2022-05-10 23:00:02 UTC

## <span id="page-1-0"></span>R topics documented:

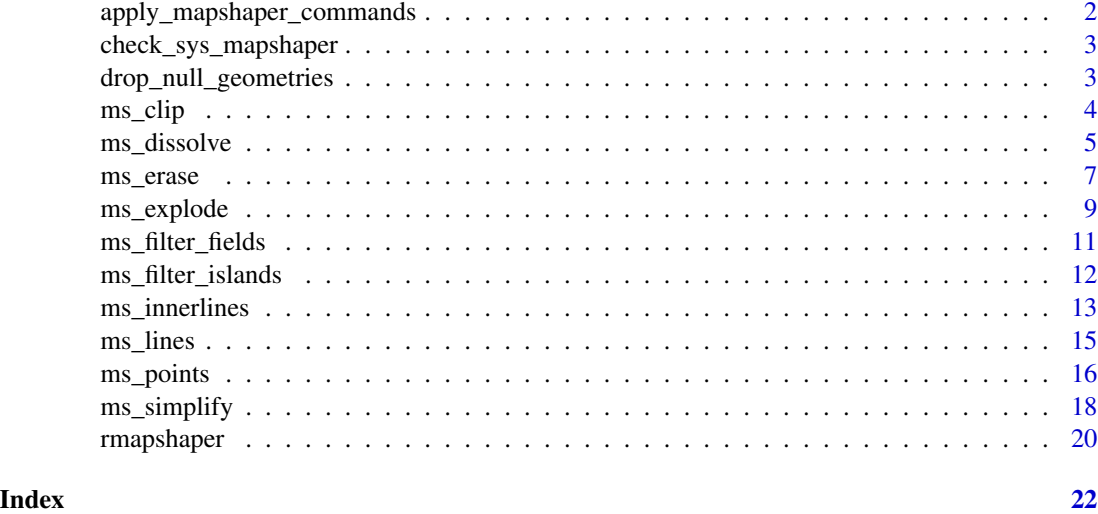

apply\_mapshaper\_commands

*Apply a mapshaper command string to a geojson object*

#### Description

Apply a mapshaper command string to a geojson object

#### Usage

```
apply_mapshaper_commands(
 data,
 command,
 force_FC = TRUE,sys = FALSE,
 sys\_mem = 8)
```
#### Arguments

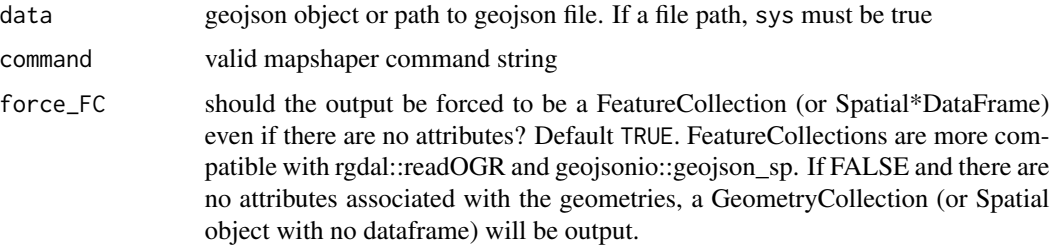

<span id="page-2-0"></span>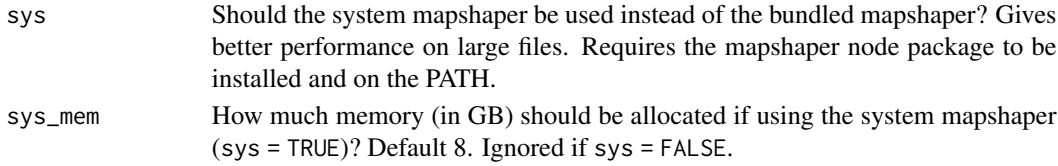

#### Value

geojson

check\_sys\_mapshaper *Check the system mapshaper*

#### Description

Check the system mapshaper

#### Usage

```
check_sys_mapshaper(command = "mapshaper-xl", verbose = TRUE)
```
#### Arguments

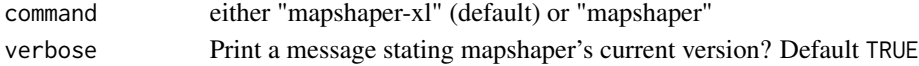

#### Value

character path to mapshaper executable if appropriate version is installed, otherwise throws an error

drop\_null\_geometries *Drop features from a* geo\_list *or* geo\_json *FeatureCollection with null geometries*

#### Description

Drop features from a geo\_list or geo\_json FeatureCollection with null geometries

#### Usage

```
drop_null_geometries(x)
```
#### Arguments

x a geo\_list or geo\_json FeatureCollection

#### Value

a geo\_list or geo\_json FeatureCollection with Features with null geometries removed

<span id="page-3-1"></span><span id="page-3-0"></span>

#### Description

Removes portions of the target layer that fall outside the clipping layer or bounding box.

#### Usage

```
ms_clip(
  target,
 clip = NULL,
 bbox = NULL,remove_slivers = FALSE,
 force_FC = TRUE,
 sys = FALSE,sys_mean = 8)
```
#### Arguments

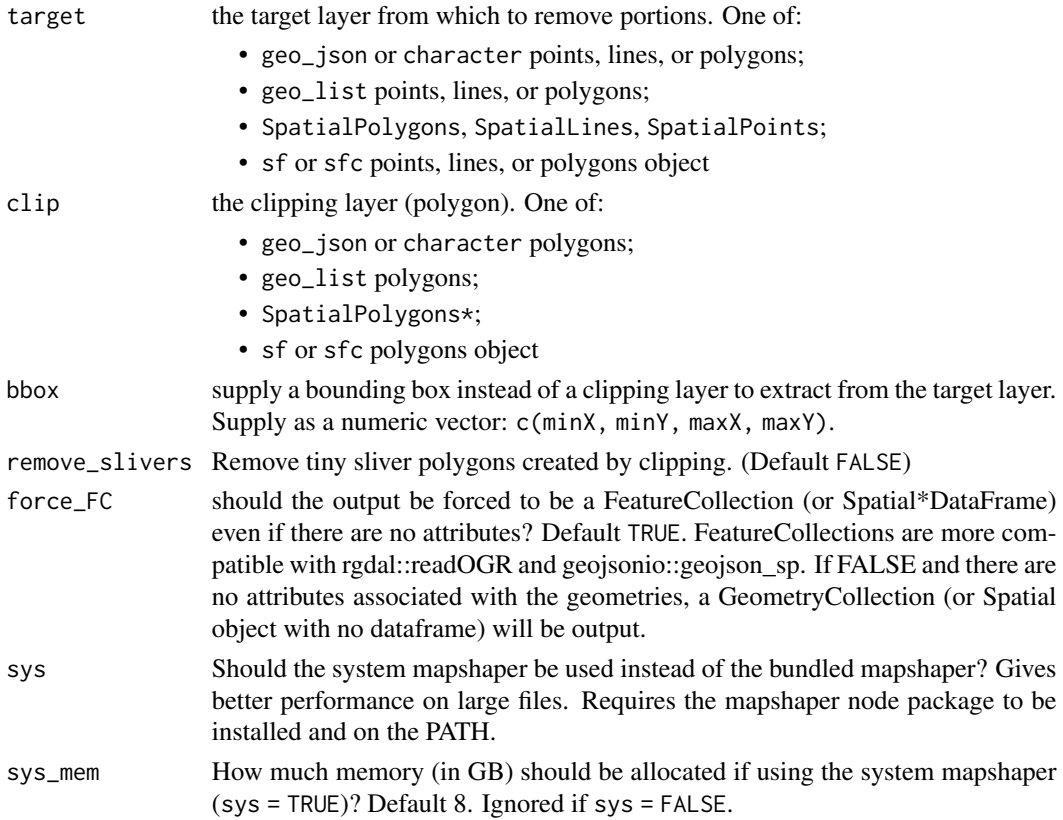

<span id="page-4-0"></span>ms\_dissolve 5

#### Value

clipped target in the same class as the input target

#### Examples

```
if (rmapshaper:::check_v8_major_version() >= 6L) {
 library(geojsonio, quietly = TRUE)
 library(sp)
 poly <- structure("{\"type\":\"FeatureCollection\",
   \"features\":[{\"type\":\"Feature\",\"properties\":{},
   \"geometry\":{\"type\":\"Polygon\",\"coordinates\":
    [[[52.8658,-44.7219],[53.7702,-40.4873],[55.3204,-37.5579],
    [56.2757,-37.917],[56.184,-40.6443],[61.0835,-40.7529],
   [58.0202,-43.634],[61.6699,-45.0678],[62.737,-46.2841],
   [55.7763,-46.2637],[54.9742,-49.1184],[52.799,-45.9386],
   [52.0329,-49.5677],[50.1747,-52.1814],[49.0098,-52.3641],
   [52.7068,-45.7639],[43.2278,-47.1908],[48.4755,-45.1388],
   [50.327,-43.5207],[48.0804,-41.2784],[49.6307,-40.6159],
   [52.8658,-44.7219]]]}}]}", class = c("json", "geo_json"))
 poly <- geojson_sp(poly)
 plot(poly)
 clip_poly <- structure('{
  "type": "Feature",
  "properties": {},
  "geometry": {
  "type": "Polygon",
  "coordinates": [
 \Gamma[51, -40],
 [55, -40],[55, -45],
 [51, -45],
 [51, -40]
 ]
 ]
 }
 }', class = c("json", "geo_json"))
 clip_poly <- geojson_sp(clip_poly)
 plot(clip_poly)
 out <- ms_clip(poly, clip_poly)
 plot(out, add = TRUE)
}
```
<span id="page-4-1"></span>ms\_dissolve *Aggregate shapes in a polygon or point layer.*

#### Description

Aggregates using specified field, or all shapes if no field is given. For point layers, replaces a group of points with their centroid.

#### Usage

```
ms_dissolve(
  input,
  field = NULL,
 sum_fields = NULL,
 copy_fields = NULL,
 weight = NULL,
  snap = TRUE,force_FC = TRUE,sys = FALSE,sys_mean = 8)
```
### Arguments

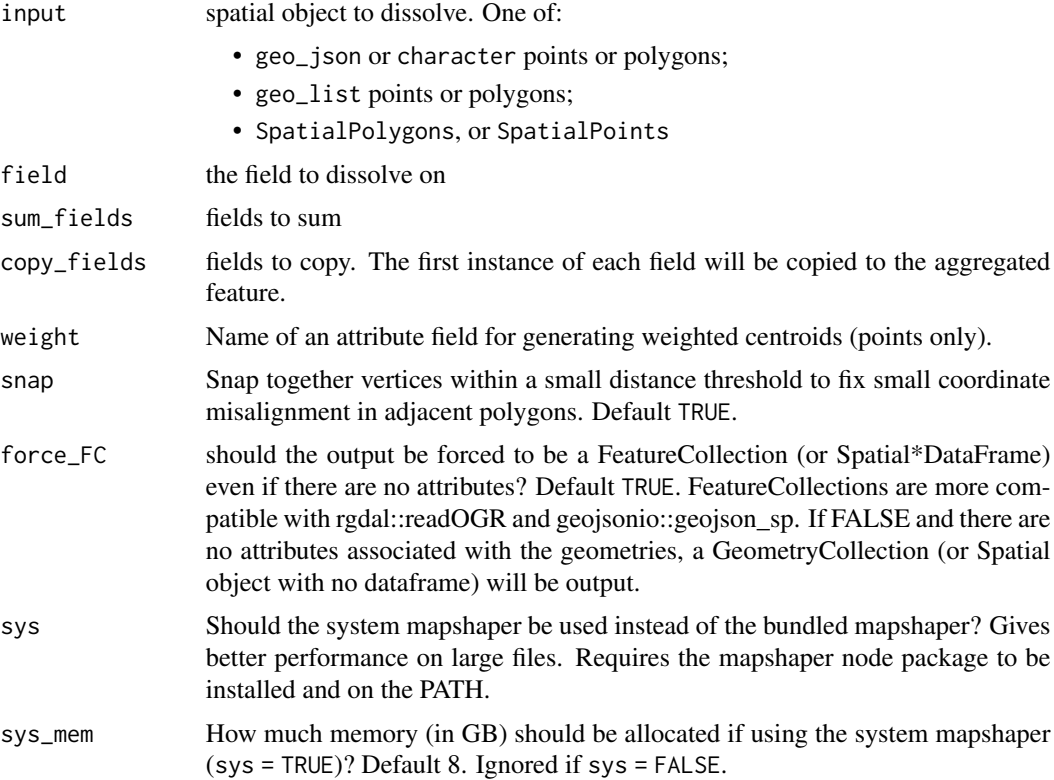

#### Value

the same class as the input

#### <span id="page-6-0"></span>ms\_erase 7

#### Examples

```
library(geojsonio)
library(sp)
poly <- structure('{"type":"FeatureCollection",
  "features":[
  {"type":"Feature",
  "properties":{"a": 1, "b": 2},
  "geometry":{"type":"Polygon","coordinates":[[
  [102,2],[102,3],[103,3],[103,2],[102,2]
  ]]}}
  ,{"type":"Feature",
  "properties":{"a": 5, "b": 3},
  "geometry":{"type":"Polygon","coordinates":[[
  [100,0],[100,1],[101,1],[101,0],[100,0]
  ]]}}]}', class = c("json", "geo_json"))
poly <- geojson_sp(poly)
plot(poly)
length(poly)
poly@data
# Dissolve the polygon
out <- ms_dissolve(poly)
plot(out)
length(out)
out@data
# Dissolve and summing columns
out <- ms_dissolve(poly, sum_fields = c("a", "b"))
plot(out)
out@data
```
<span id="page-6-1"></span>ms\_erase *Remove features or portions of features that fall inside a specified area*

#### Description

Removes portions of the target layer that fall inside the erasing layer or bounding box.

#### Usage

```
ms_erase(
  target,
  erase = NULL,
 bbox = NULL,
  remove_slivers = FALSE,
  force\_FC = TRUE,sys = FALSE,
```

```
sys_mean = 8\lambda
```
#### Arguments

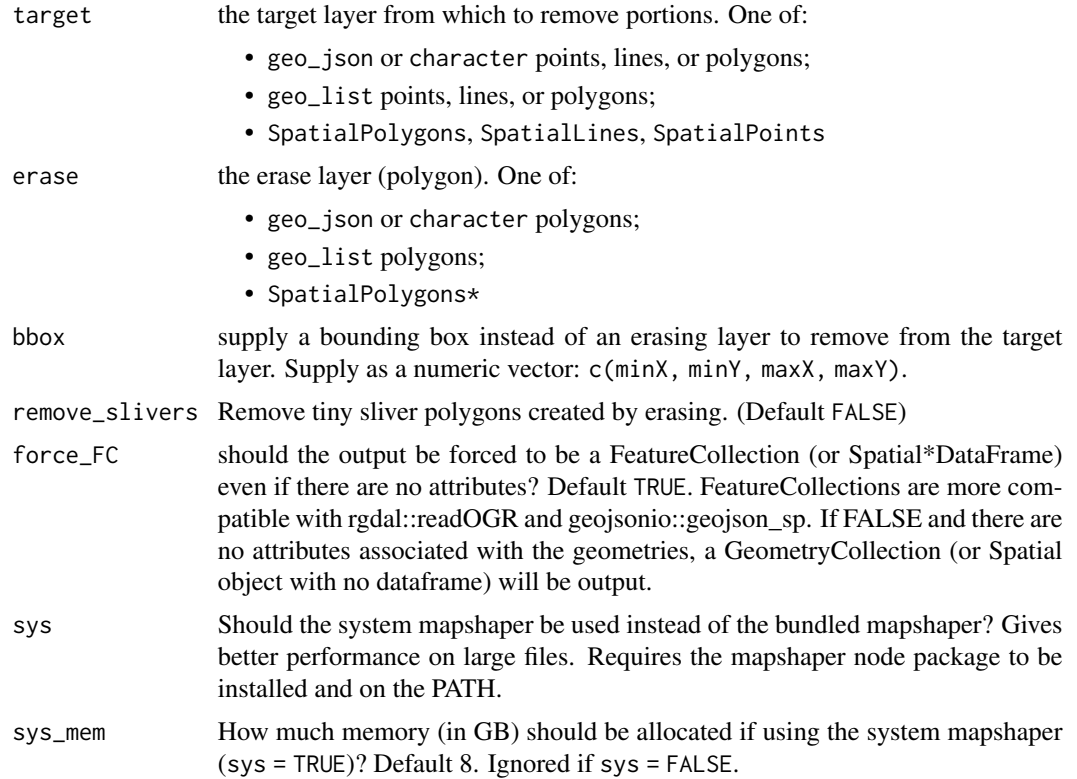

#### Value

erased target in the same format as the input target

```
if (rmapshaper:::check_v8_major_version() >= 6L) {
 library(geojsonio, quietly = TRUE)
 library(sp)
 points <- structure("{\"type\":\"FeatureCollection\",
   \"features\":[{\"type\":\"Feature\",\"properties\":{},
   \"geometry\":{\"type\":\"Point\",\"coordinates\":
    [52.8658, -44.7219]},{\"type\":\"Feature\",\"properties\":{},
    \"geometry\":{\"type\":\"Point\",\"coordinates\":
    [53.7702,-40.4873]}},{\"type\":\"Feature\",\"properties\":{},
   \"geometry\":{\"type\":\"Point\",\"coordinates\":[55.3204,-37.5579]}},
    {\"type\":\"Feature\",\"properties\":{},\"geometry\":
    {\"type\":\"Point\",\"coordinates\":[56.2757,-37.917]}},
   {\"type\":\"Feature\",\"properties\":{},\"geometry\":
```

```
{\"type\":\"Point\",\"coordinates\":[56.184,-40.6443]}},
  {\"type\":\"Feature\",\"properties\":{},\"geometry\":
  {\"type\":\"Point\",\"coordinates\":[61.0835,-40.7529]}},
  {\"type\":\"Feature\",\"properties\":{},\"geometry\":
  {\"type\":\"Point\",\"coordinates\":[58.0202,-43.634]}}]}",
  class = c("json", "geo_json"))
points <- geojson_sp(points)
plot(points)
erase_poly <- structure('{
"type": "Feature",
"properties": {},
"geometry": {
"type": "Polygon",
"coordinates": [
\Gamma[51, -40],
[55, -40],
[55, -45],
[51, -45],
[51, -40]
]
]
}
}', class = c("json", "geo_json"))
erase_poly <- geojson_sp(erase_poly)
out <- ms_erase(points, erase_poly)
plot(out, add = TRUE)
```
<span id="page-8-1"></span>ms\_explode *Convert multipart lines or polygons to singlepart*

#### Description

}

For objects of class Spatial (e.g., SpatialPolygonsDataFrame), you may find it faster to use sp::disaggregate.

#### Usage

ms\_explode(input, force\_FC = TRUE, sys = FALSE, sys\_mem = 8)

#### **Arguments**

input One of:

- geo\_json or character multipart lines, or polygons;
- geo\_list multipart lines, or polygons;

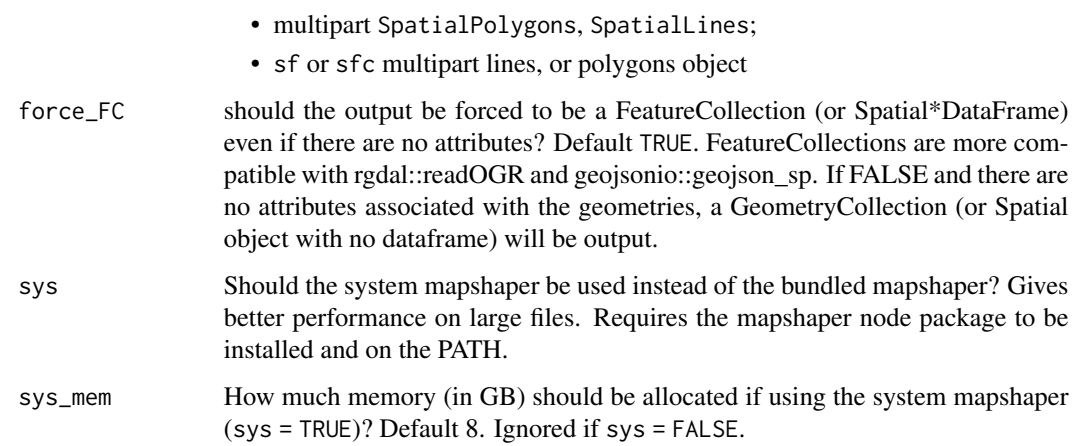

#### Details

There is currently no method for SpatialMultiPoints

#### Value

same class as input

```
library(geojsonio)
library(sp)
poly <- structure("{\"type\":\"FeatureCollection\",\"crs\":
          {\"type\":\"name\",\"properties\":{\"name\":
          \"urn:ogc:def:crs:OGC:1.3:CRS84\"}},\"features\":
          [\n{\"type\":\"Feature\",\"geometry\":{\"type\":
          \"MultiPolygon\",\"coordinates\":[[[[102,2],[102,3],
          [103,3],[103,2],[102,2]]],[[[100,0],[100,1],[101,1],
          [101,0],[100,0]]]]},\"properties\":{\"rmapshaperid\":0}}\n]}",
         class = c("json", "geo_json"))
poly <- geojson_sp(poly)
plot(poly)
length(poly)
poly@data
# Explode the polygon
out <- ms_explode(poly)
plot(out)
length(out)
out@data
```
<span id="page-10-1"></span><span id="page-10-0"></span>ms\_filter\_fields *Delete fields in the attribute table*

#### Description

Removes all fields except those listed in the fields parameter

#### Usage

```
ms_filter_fields(input, fields, sys = FALSE, sys_mem = 8)
```
#### Arguments

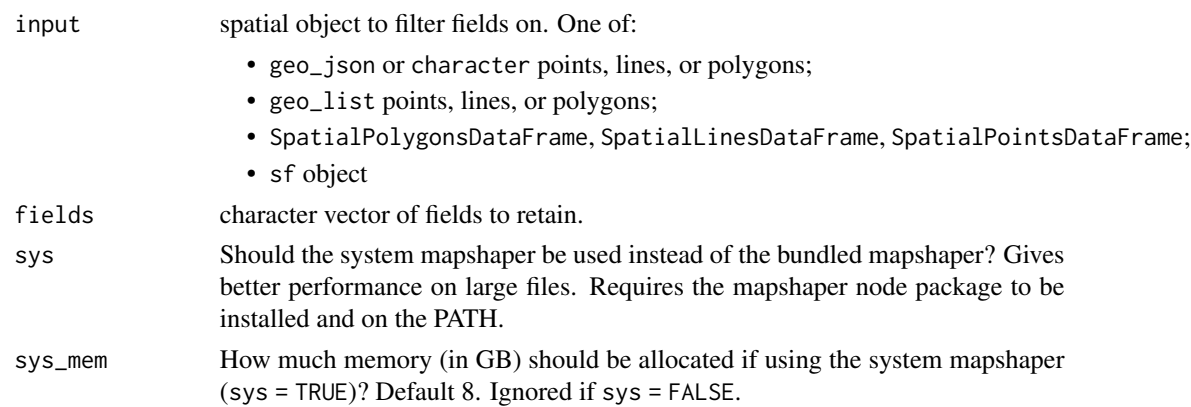

#### Value

object with only specified attributes retained, in the same class as the input

```
library(geojsonio)
library(sp)
poly <- structure("{\"type\":\"FeatureCollection\",
                   \"features\":[{\"type\":\"Feature\",
                   \verb|v"properties\":\{\verb|v"a\r": 1, \verb|v"b\r":2, \verb|v"c\r": 3\},\"geometry\":{\"type\":\"Polygon\",
                   \"coordinates\":[[[102,2],[102,4],[104,4],[104,2],[102,2]]]}}]}",
                   class = c("json", "geo_json"))
poly <- geojson_sp(poly)
poly@data
# Filter (keep) fields a and b, drop c
out <- ms_filter_fields(poly, c("a", "b"))
out@data
```
<span id="page-11-1"></span><span id="page-11-0"></span>

#### Description

Remove small detached polygons, keeping those with a minimum area and/or a minimum number of vertices. Optionally remove null geometries.

#### Usage

```
ms_filter_islands(
  input,
  min_area = NULL,
  min_vertices = NULL,
  drop_null_geometries = TRUE,
  force_FC = TRUE,
  sys = FALSE,sys_mean = 8\mathcal{L}
```
#### Arguments

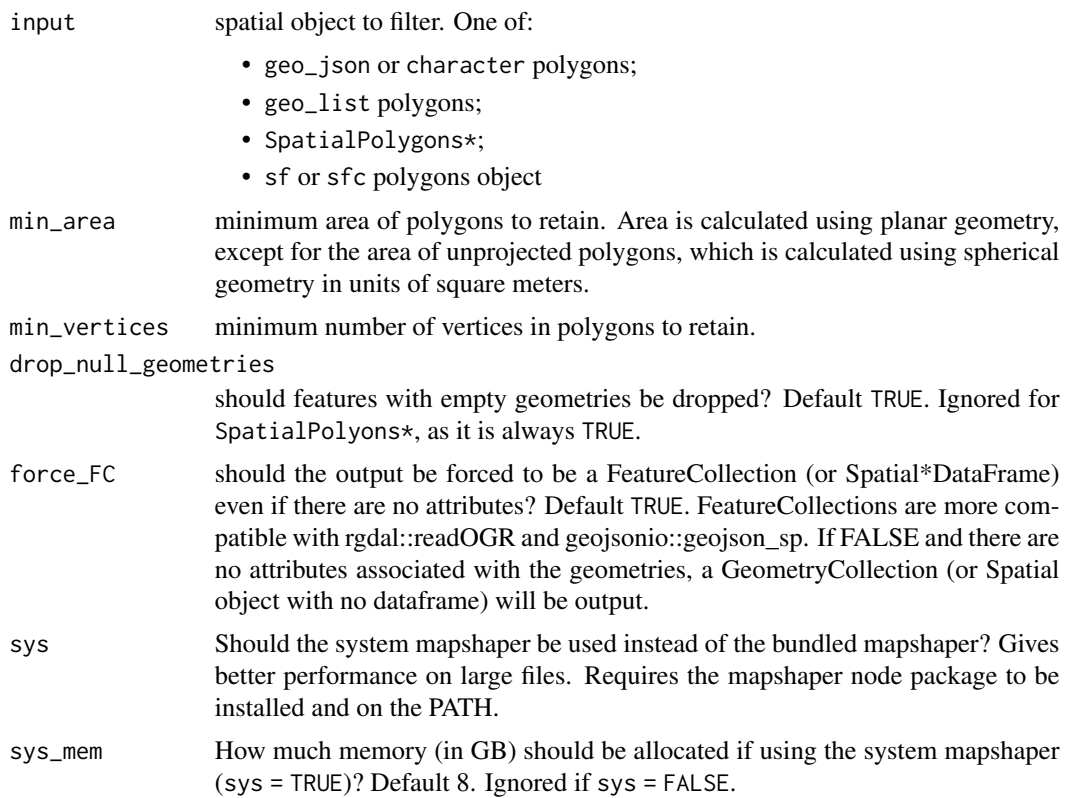

#### <span id="page-12-0"></span>ms\_innerlines 13

#### Value

object with only specified features retained, in the same class as the input

#### Examples

```
library(geojsonio)
library(sp)
poly <- structure("{\"type\":\"FeatureCollection\",
           \"features\":[{\"type\":\"Feature\",\"properties\":{},
           \"geometry\":{\"type\":\"Polygon\",
           \"coordinates\":[[[102,2],[102,4],[104,4],[104,2],[102,2]]]}},
           {\"type\":\"Feature\",\"properties\":{},
           \"geometry\":{\"type\":\"Polygon\",
           \"coordinates\":[[[100,2],[98,4],[101.5,4],[100,2]]]}},
           {\"type\":\"Feature\",\"properties\":{},
           \"geometry\":{\"type\":\"Polygon\",
           \"coordinates\":[[[100,0],[100,1],[101,1],[101,0],[100,0]]]}}]}",
           class = c("json", "geo_json"))
poly <- geojson_sp(poly)
plot(poly)
out <- ms_filter_islands(poly, min_area = 12391399903)
plot(out)
```
<span id="page-12-1"></span>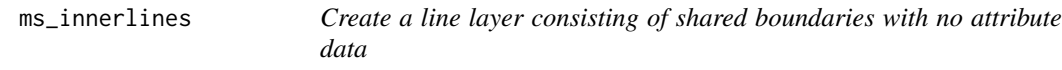

#### Description

Create a line layer consisting of shared boundaries with no attribute data

#### Usage

```
ms_innerlines(input, force_FC = TRUE, sys = FALSE, sys_mem = 8)
```
#### Arguments

input input polygons object to convert to inner lines. One of:

- geo\_json or character polygons;
- geo\_list polygons;
- SpatialPolygons\*;
- sf or sfc polygons object

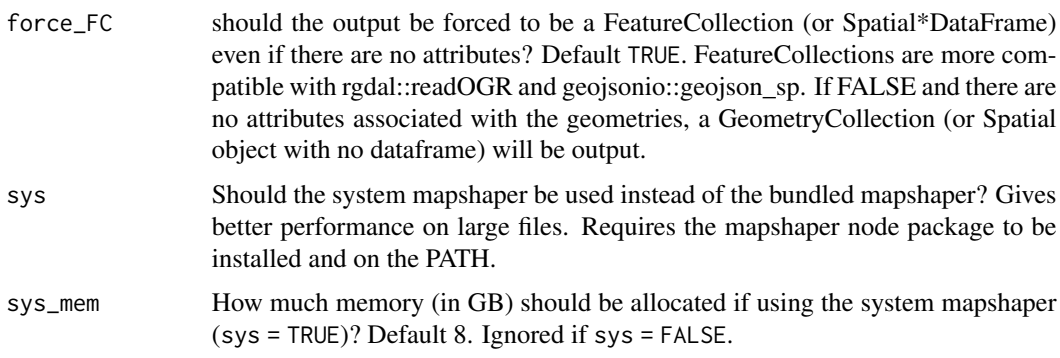

#### Value

lines in the same class as the input layer, but without attributes

```
library(geojsonio)
library(sp)
poly <- structure('{"type":"FeatureCollection",
            "features":[
              {"type":"Feature",
                "properties":{"foo": "a"},
                "geometry":{"type":"Polygon","coordinates":[[
                  [102,2],[102,3],[103,3],[103,2],[102,2]
                  ]]}}
              ,{"type":"Feature",
                "properties":{"foo": "a"},
                "geometry":{"type":"Polygon","coordinates":[[
                  [103,3],[104,3],[104,2],[103,2],[103,3]
                  ]]}},
              {"type":"Feature",
                "properties":{"foo": "b"},
                "geometry":{"type":"Polygon","coordinates":[[
                  [102,1],[102,2],[103,2],[103,1],[102,1]
                  ]]}},
              {"type":"Feature",
                "properties":{"foo": "b"},
                "geometry":{"type":"Polygon","coordinates":[[
                  [103,1],[103,2],[104,2],[104,1],[103,1]
                  ]]}}]}', class = c("json", "geo_json"))
poly <- geojson_sp(poly)
plot(poly)
out <- ms_innerlines(poly)
plot(out)
```
<span id="page-14-1"></span><span id="page-14-0"></span>

#### Description

Convert polygons to topological boundaries (lines)

#### Usage

```
ms_lines(input, fields = NULL, force_FC = TRUE, sys = FALSE, sys_mem = 8)
```
#### Arguments

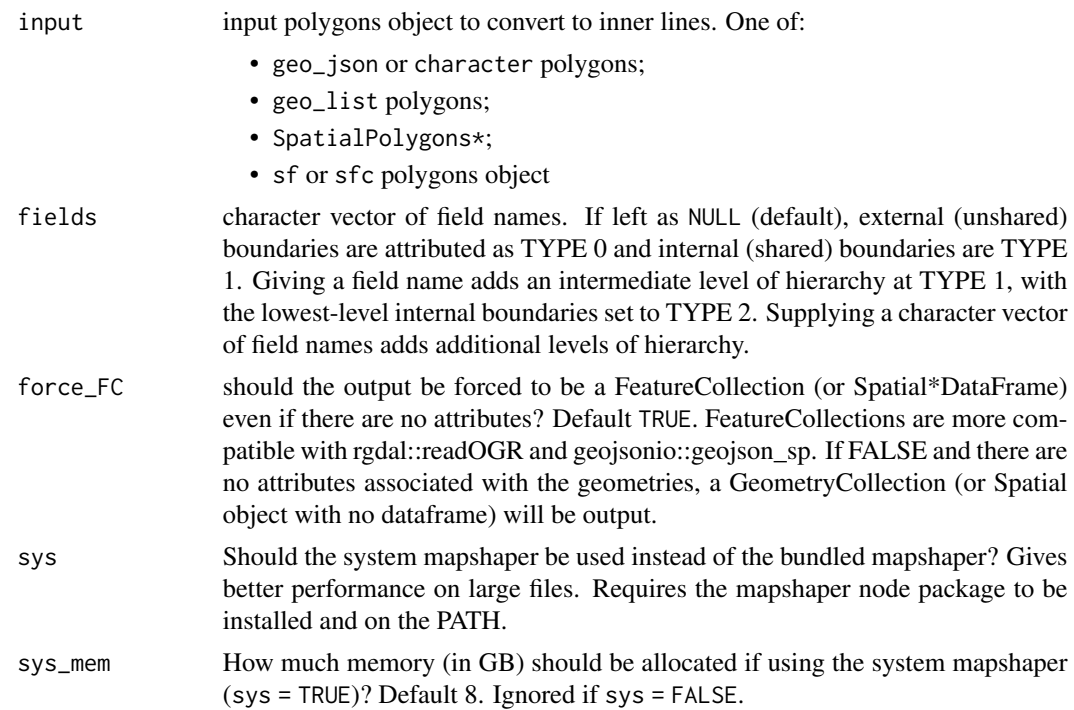

#### Value

topological boundaries as lines, in the same class as the input

```
library(geojsonio)
library(sp)
poly <- structure('{"type":"FeatureCollection",
             "features":[
```

```
{"type":"Feature",
             "properties":{"foo": "a"},
             "geometry":{"type":"Polygon","coordinates":[[
             [102,2],[102,3],[103,3],[103,2],[102,2]
             ]]}}
             ,{"type":"Feature",
             "properties":{"foo": "a"},
             "geometry":{"type":"Polygon","coordinates":[[
             [103,3],[104,3],[104,2],[103,2],[103,3]
             ]]}},
             {"type":"Feature",
             "properties":{"foo": "b"},
             "geometry":{"type":"Polygon","coordinates":[[
             [102.5,1],[102.5,2],[103.5,2],[103.5,1],[102.5,1]
             ]]}}]}', class = c("json", "geo_json"))
poly <- geojson_sp(poly)
summary(poly)
plot(poly)
out <- ms_lines(poly)
summary(out)
plot(out)
```
<span id="page-15-1"></span>

ms\_points *Create points from a polygon layer*

#### Description

Can be generated from the polygons by specifying location to be "centroid" or "inner", OR by specifying fields in the attributes of the layer containing x and y coordinates.

#### Usage

```
ms_points(
  input,
  location = NULL,
  x = NULL,y = NULL,force\_FC = TRUE,sys = FALSE,sys_mean = 8\mathcal{L}
```
#### Arguments

input input polygons object to convert to points. One of:

• geo\_json or character polygons;

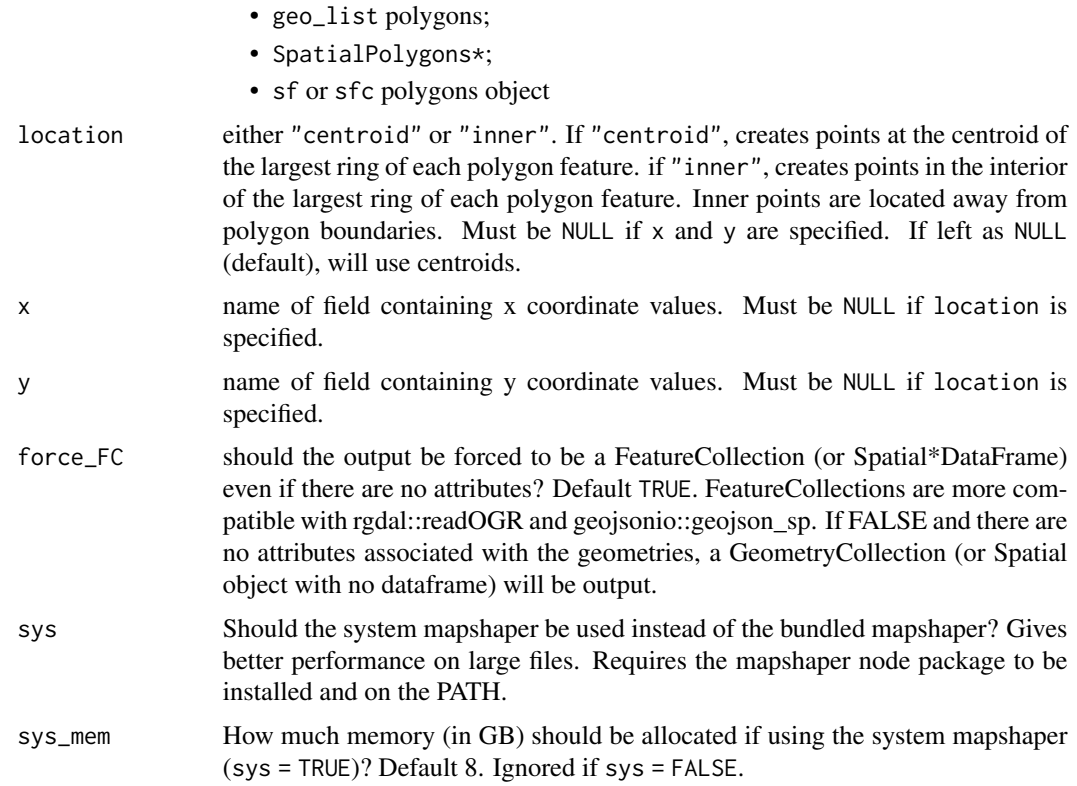

#### Value

points in the same class as the input.

```
library(geojsonio)
library(sp)
poly <- structure("{\"type\":\"FeatureCollection\",
            \"features\":[{\"type\":\"Feature\",\"properties\":
            {\{\x^{n}x\_pos\}' : 1, \ \y\_pos\}' : 2},\"geometry\":{\"type\":\"Polygon\",
            \"coordinates\":[[[102,2],[102,4],[104,4],[104,2],[102,2]]]}},
            {\{\Upsilon^*type\Upsilon:\Upsilon^*Feature\Upsilon, \Upsilon^*properties\Upsilon:}{\Upsilon^*x\_pos\Upsilon: 3, \Upsilon^*y\_pos\Upsilon: 4},\"geometry\":{\"type\":\"Polygon\",
            \"coordinates\":[[[100,2],[98,4],[101.5,4],[100,2]]]}},
            {\\Psi":\"Feature\",\"properties\":{\Psi}'x_pos\": 5, \"y_pos\": 6},
            \"geometry\":{\"type\":\"Polygon\",
            \"coordinates\":[[[100,0],[100,1],[101,1],[101,0],[100,0]]]}}]}",
            class = c("json", "geo_json"))
poly <- geojson_sp(poly)
summary(poly)
plot(poly)
```

```
# Convert to points using centroids
out <- ms_points(poly, location = "centroid")
summary(out)
plot(out)
# Can also specify locations using attributes in the data
out \leq ms_points(poly, x = "x_pos", y = "y_pos")summary(out)
plot(out)
```
<span id="page-17-1"></span>ms\_simplify *Topologically-aware geometry simplification.*

#### Description

Uses [mapshaper](https://github.com/mbloch/mapshaper) to simplify polygons.

#### Usage

```
ms_simplify(
  input,
 keep = 0.05,method = NULL,weighting = 0.7,
  keep_shapes = FALSE,
 no_repair = FALSE,
  snap = TRUE,explode = FALSE,
  force\_FC = TRUE,drop_null_geometries = TRUE,
  snap_interval = NULL,
  sys = FALSE,
  sys_mean = 8\lambda
```
#### Arguments

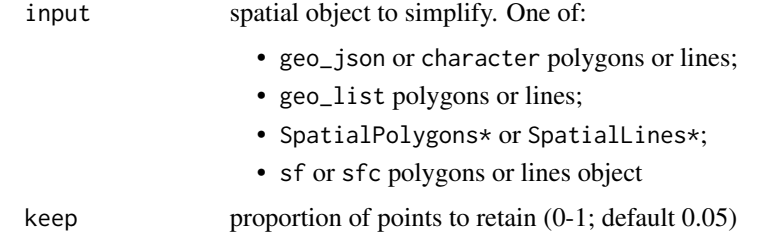

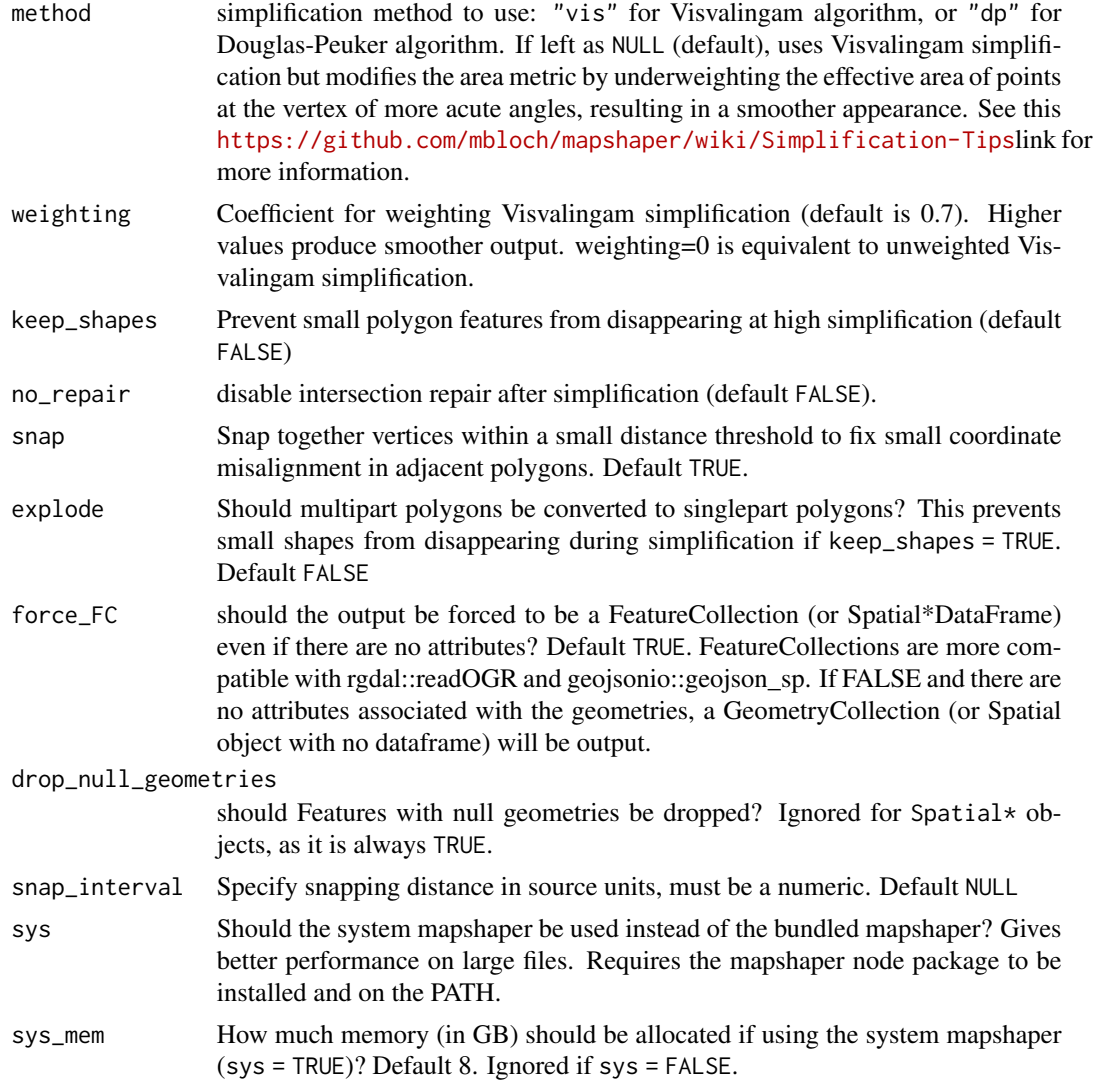

#### Value

a simplified representation of the geometry in the same class as the input

```
# With a simple geojson object
poly <- structure('{
"type": "Feature",
 "properties": {},
 "geometry": {
   "type": "Polygon",
   "coordinates": [[
     [-70.603637, -33.399918],
     [-70.614624, -33.395332],
```

```
[-70.639343, -33.392466],
     [-70.659942, -33.394759],
     [-70.683975, -33.404504],
     [-70.697021, -33.419406],
     [-70.701141, -33.434306],
     [-70.700454, -33.446339],
     [-70.694274, -33.458369],
     [-70.682601, -33.465816],
     [-70.668869, -33.472117],
     [-70.646209, -33.473835],
     [-70.624923, -33.472117],
     [-70.609817, -33.468107],
     [-70.595397, -33.458369],
     [-70.587158, -33.442901],
     [-70.587158, -33.426283],
     [-70.590591, -33.414248],
     [-70.594711, -33.406224],
     [-70.603637, -33.399918]
   ]]
 }
}', class = c("json", "geo_json"))
ms\_simply(poly, keep = 0.1)# With a SpatialPolygonsDataFrame:
poly_sp <- geojsonio::geojson_sp(poly)
ms_simplify(poly_sp, keep = 0.5)
```
rmapshaper *rmapshaper: Client for 'mapshaper' for 'Geospatial' Operations*

#### Description

Edit and simplify 'geojson', 'Spatial', and 'sf' objects. This is wrapper around the 'mapshaper' 'javascript' library by Matthew Bloch <https://github.com/mbloch/mapshaper/> to perform topologicallyaware polygon simplification, as well as other operations such as clipping, erasing, dissolving, and converting 'multi-part' to 'single-part' geometries. It relies on the 'geojsonio' package for working with 'geojson' objects, the 'sf' package for working with 'sf' objects, and the 'sp' and 'rgdal' packages for working with 'Spatial' objects.

#### rmapshaper functions

All functions

- [ms\\_simplify](#page-17-1) simplify polygons or lines
- [ms\\_clip](#page-3-1) clip an area out of a layer using a polygon layer or a bounding box. Works on polygons, lines, and points

<span id="page-19-0"></span>

#### <span id="page-20-0"></span>rmapshaper 21

- [ms\\_erase](#page-6-1) erase an area from a layer using a polygon layer or a bounding box. Works on polygons, lines, and points
- [ms\\_dissolve](#page-4-1) aggregate polygon features, optionally specifying a field to aggregate on. If no field is specified, will merge all polygons into one.
- [ms\\_explode](#page-8-1) convert multipart shapes to single part. Works with polygons, lines, and points in geojson format, but currently only with polygons and lines in the Spatial classes (not SpatialMultiPoints and SpatialMultiPointsDataFrame).
- $ms_$ lines convert polygons to topological boundaries (lines)
- [ms\\_innerlines](#page-12-1) convert polygons to shared inner boundaries (lines)
- [ms\\_points](#page-15-1) create points from a polygon layer
- [ms\\_filter\\_fields](#page-10-1) Remove fields from the attributes
- [ms\\_filter\\_islands](#page-11-1) Remove small detached polygons

#### Author(s)

Andy Teucher <andy.teucher@gmail.com>

# <span id="page-21-0"></span>Index

apply\_mapshaper\_commands, [2](#page-1-0)

check\_sys\_mapshaper, [3](#page-2-0)

drop\_null\_geometries, [3](#page-2-0)

```
ms_clip, 4, 20
ms_dissolve, 5, 21
ms_erase, 7, 21
ms_explode, 9, 21
ms_filter_fields, 11, 21
ms_filter_islands, 12, 21
ms_innerlines, 13, 21
ms_lines, 15, 21
ms_points, 16, 21
ms_simplify, 18, 20
```
rmapshaper, [20](#page-19-0)